## **AppliWave IntegralVoice**

**Web site** :<http://www.appliwave.com/>

Spécialisée dans les services hébergés innovants pour PME, Appliwave conçoit et distribue des solutions d'hébergement, de télésauvegarde, de messagerie, de connexions Internet et de téléphonie Centrex IP.

## **Configuration** :

By default the Voxibot installer create an account to receive external incoming calls and generate outgoing calls.

**SIP trunk**

```
[general]
 Trunk Name: appliwave (for example)
[Outgoing Settings]
 Trunk Name: appliwave-in (for example)
 PEER Details:
   type=peer
   host=185.73.204.60
   username=xxxx_1
   context=from-trunk
   disallow=all
   allow=alaw
[Registration]
  Register String: xxxx 1:password@185.73.204.60/339xxxxxxx
```
From: <https://wiki.voximal.com/>- **Voximal documentation**

Permanent link: **<https://wiki.voximal.com/doku.php?id=voipproviders:appliwave&rev=1475223319>**

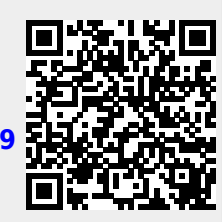

Last update: **2016/09/30 08:15**